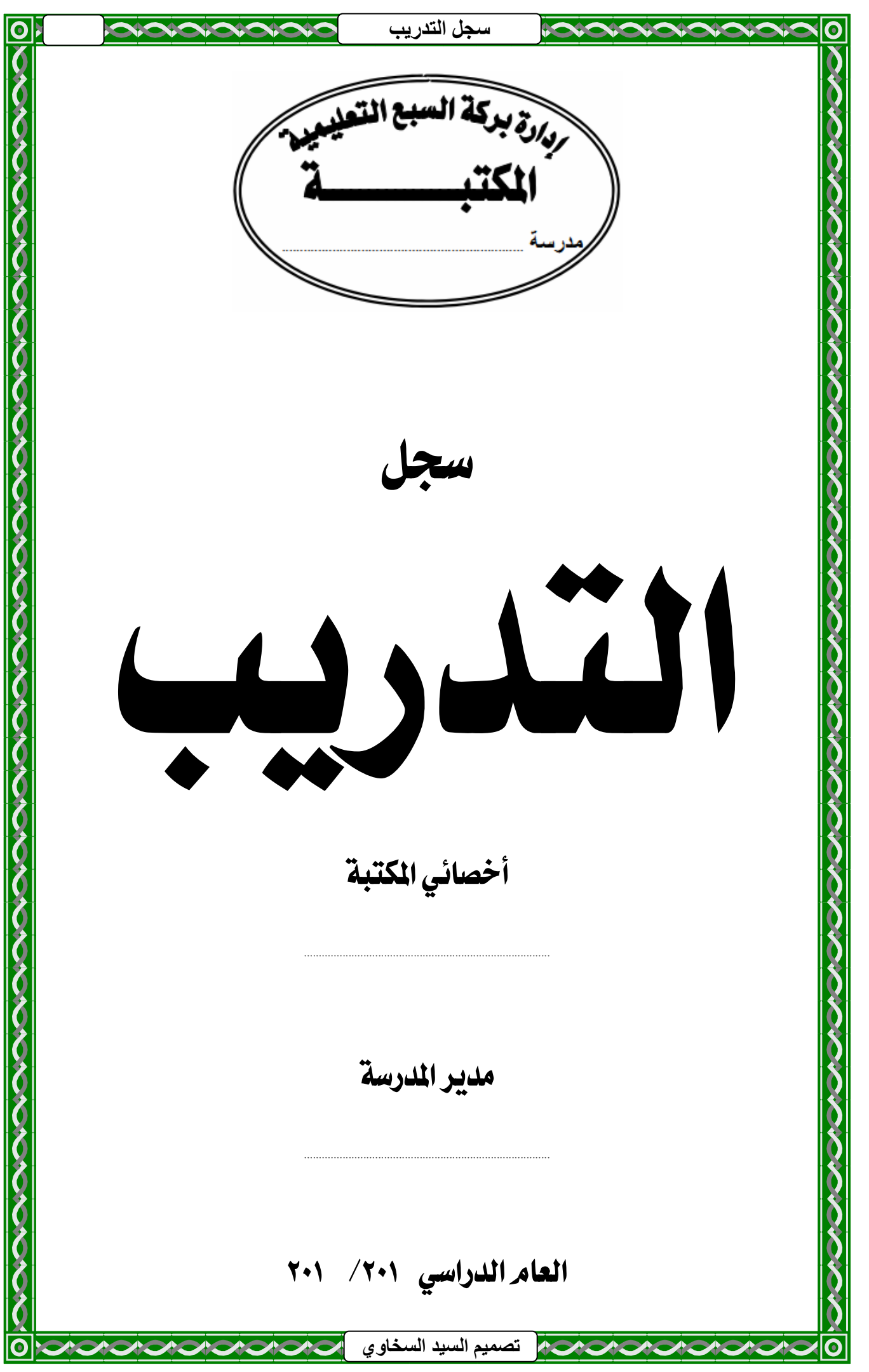

**سجل التدريب تصميم السيد السخاوي**  أهداف تدريب المستفيدين  $\blacksquare$ تهدف مكتبة المدرسة من تدريب المستفيدين منها إلى ما يلي :  $\blacksquare$ لإلمام الطلاب والمعلمين بنظام المكتبة لتمكينهم من الوصـول إلى O مصادر المعلومات بأنفسهم. ل تقليل احتياج المترددين على المكتبة لمساعدة أمين المكتبة.  $\rm O$ برس حب النظام في نفوس الطلاب. الث تمكين المتدربين من التعامل مع كافة المكتبات في المجتمع. بجذب المستفيدين إلى المكتبة، وزيادة التردد عليها. G وفير الوقت والجهد لكل من المترددين وأمين المكتبة. Oقيق مبدأ (اخدم نفسك بنفسك .)  $\mathbb{R}$  $\blacksquare$  \* \* \*  $\blacksquare$  $\blacksquare$  $\blacksquare$  $\blacksquare$  $\blacksquare$  $\blacksquare$  $\frac{1}{2}$ 

**سجل التدريب تصميم السيد السخاوي** أمور يجب مراعاتها عند التدريب ■ يجب توفير الوسائل اللازمة للقيام بالتدريب وتيسير وصول المعلومـات للمتـدرب، مثـل : الـسبورة – ا]اتـا شـو - الكمبيـوتر – بيانـات مطبوعة ... إلخ. ■ استخدام أساليب التشويق ةالإثارة الذهنيـة للمتـدربين، مثـل : طـرح سؤال وسماع الإجابات من المتدربين، ثم التعقيب من جانب المدرب. إتاحة الفرصة للمتدرب باممارسة العملية ا تدربو ا عليه. ■ إتاحة النقاش والاستفسار من جانب المتدربين، مع الحـرص على عـدم الاستطراد، أو الخروج عن نقطة النقاش. ■ توفير وسائل تقييم التدريب ، وهي ذات اتجاهين : ١. اتجاه نحو تقييم المتدربين، وذلك لمعرفة مـدى نجـاح التـدريب في تحقيـق أهدافه، وهذا يقوم به القائمون 4 ادريب . ؟. واتجاه نحو تقييم عملية التدريب نفسها، وهذه يقـوم بهـا المتـدربون عـن طريـق كتابـة الإيجابيـات والـسلبيات في البرنـامج التـدريبي. ويمكـن استخدام استبيان معد مسبقا ليجيب عليه المتدربون ً . ▪ يراعي اختيار وقت التدريب ومكانه بما يتناسب مع المتـدربين، بحيـث لا يكون فيه إرهاق أو مشقة عليهم. ■ على المدرب أن يحترم وقت المتدربين، فيبدأ التدريب في موعده، وينهيه في موعده.  $\blacksquare$ \* \* \*

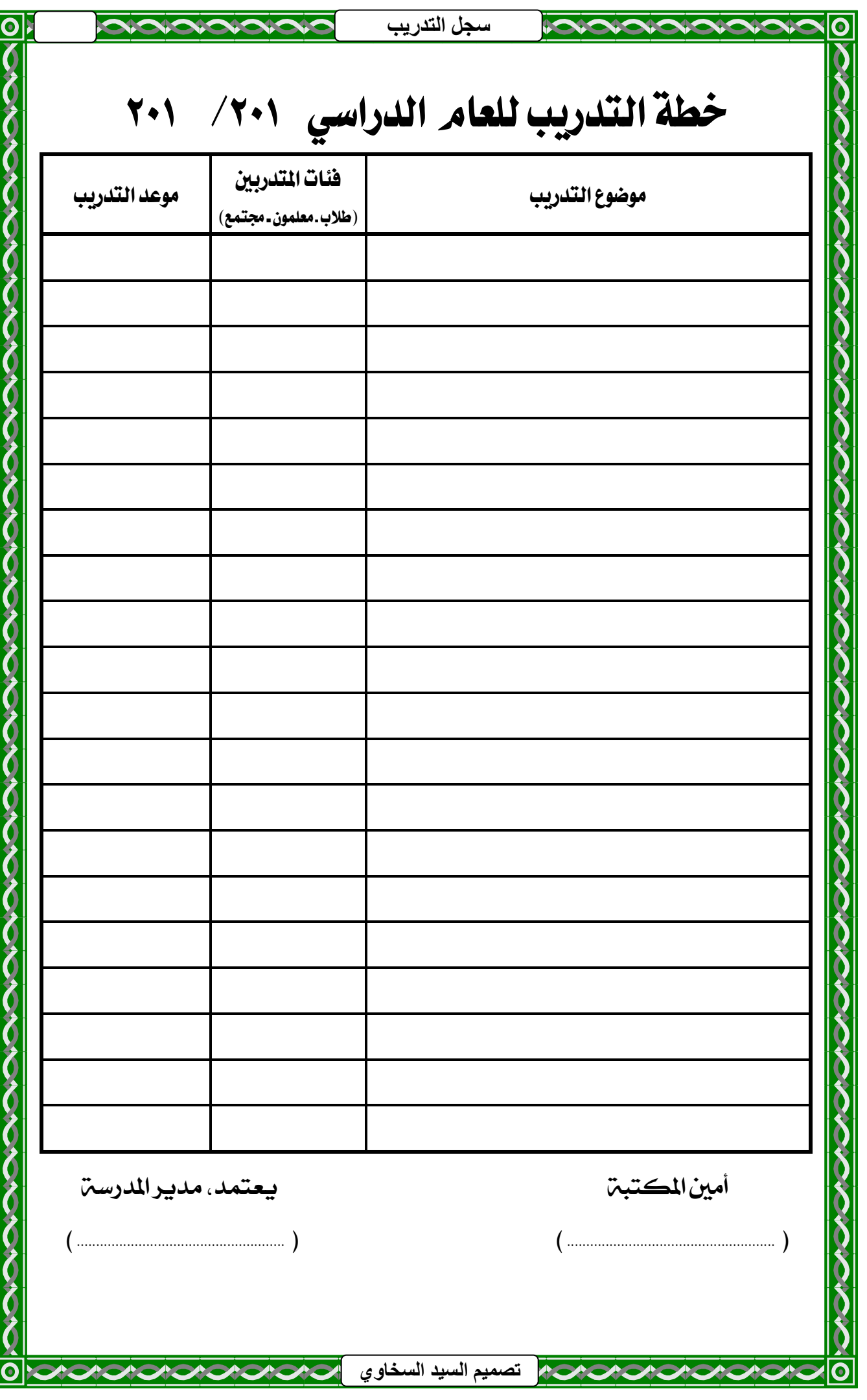

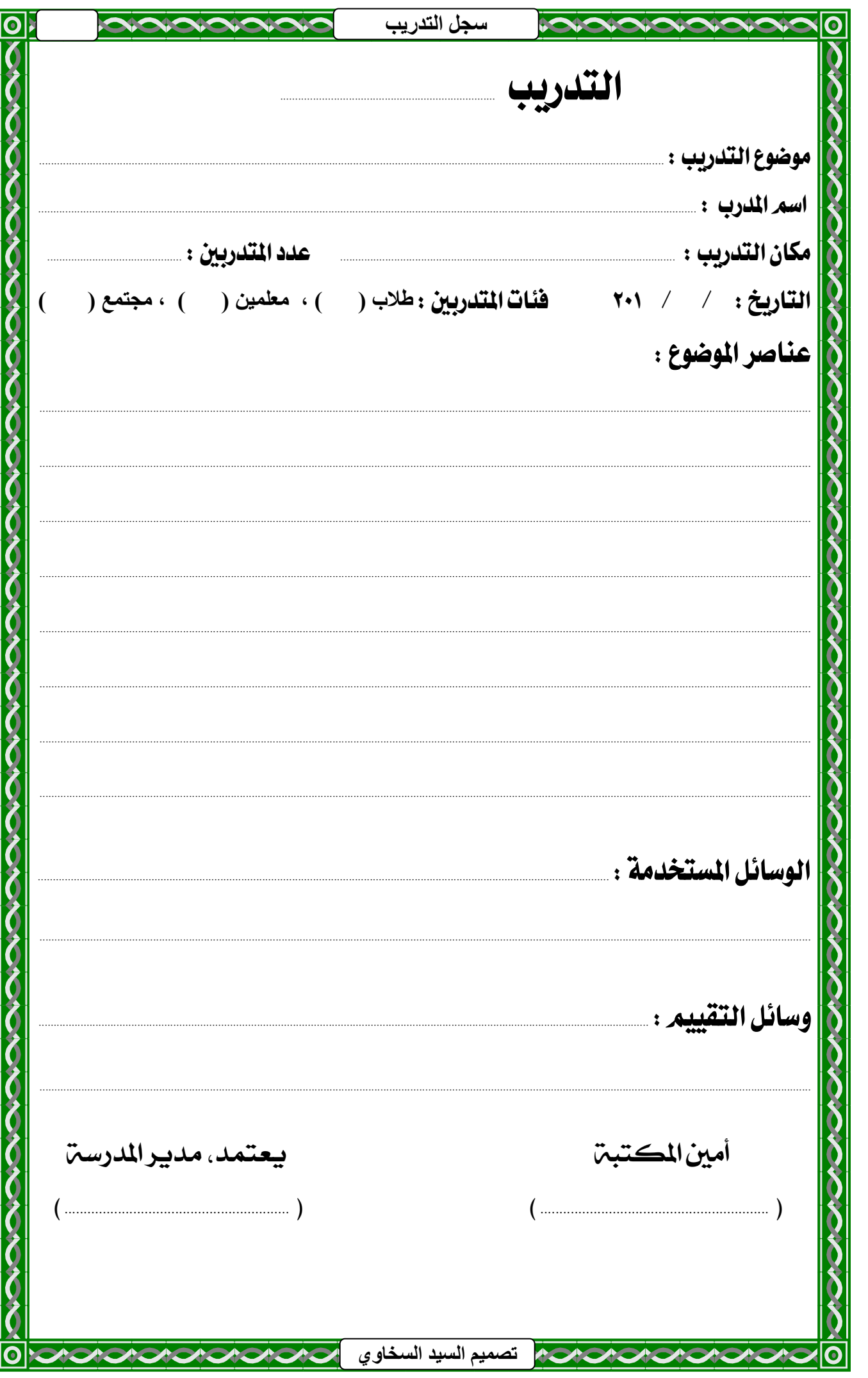